# **UNIVERSIDAD DE LA REPÚBLICA**

## <span id="page-0-3"></span><span id="page-0-0"></span> **Formulario de Toma de Posesión**

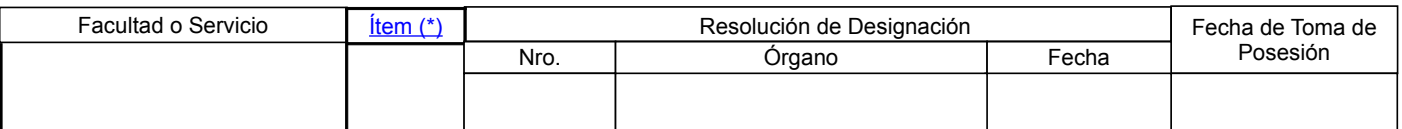

### **1. DATOS PERSONALES**

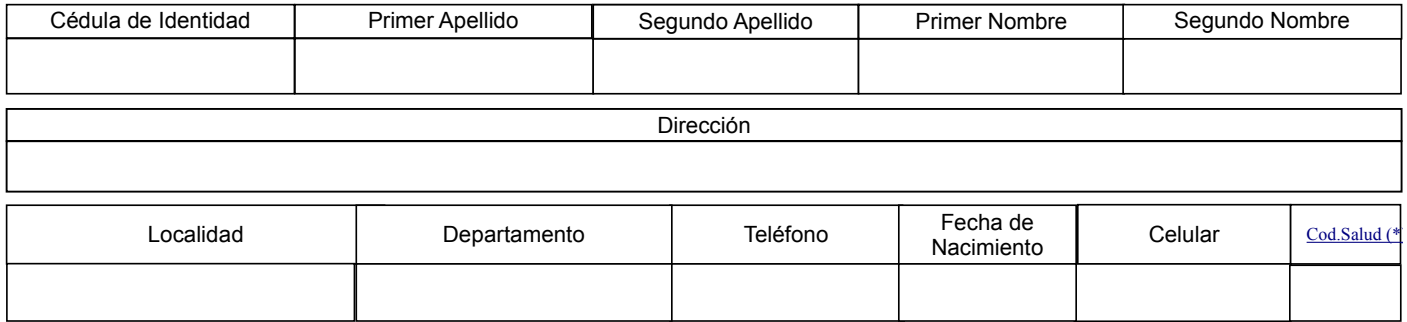

### **2. CARGOS**

*Especifique el nombre del área en la cual cumplirá funciones, según corresponda.*

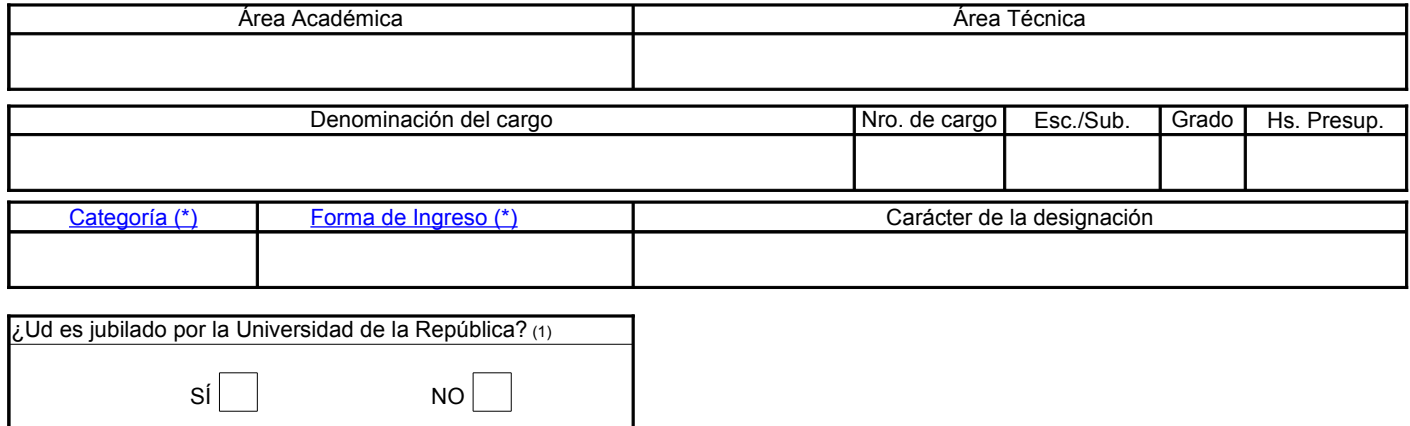

<span id="page-0-2"></span><span id="page-0-1"></span>(1) En caso afirmativo deberá realizar declaración jurada indicando la nueva fecha de ingreso.

*NOTA : La persona designada deberá presentarse en la Oficina de Personal, con fotocopia de Cédula de Identidad, para entregar el presente formulario, completar las Declaraciones Juradas correspondientes y aportar la información para su Legajo Personal. El formulario de toma de posesión debe presentarse con anterioridad o en el mismo momento de comenzar a cumplir funciones y no más allá de ese día.*

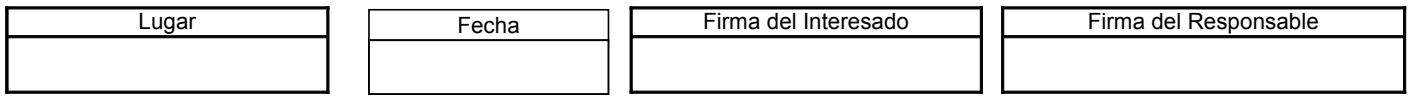

*[\(\\*\) Para el ingreso codificado ver tablas al dorso.](#page-1-0)*

#### **3. OFICINA DE PERSONAL**

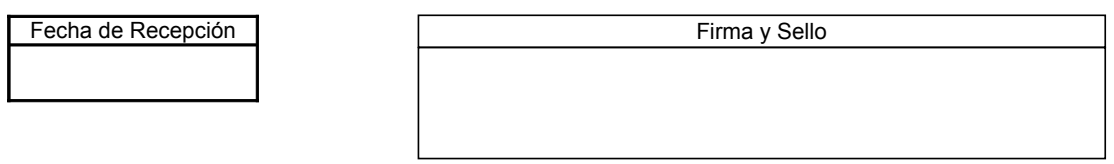

<span id="page-1-3"></span><span id="page-1-0"></span>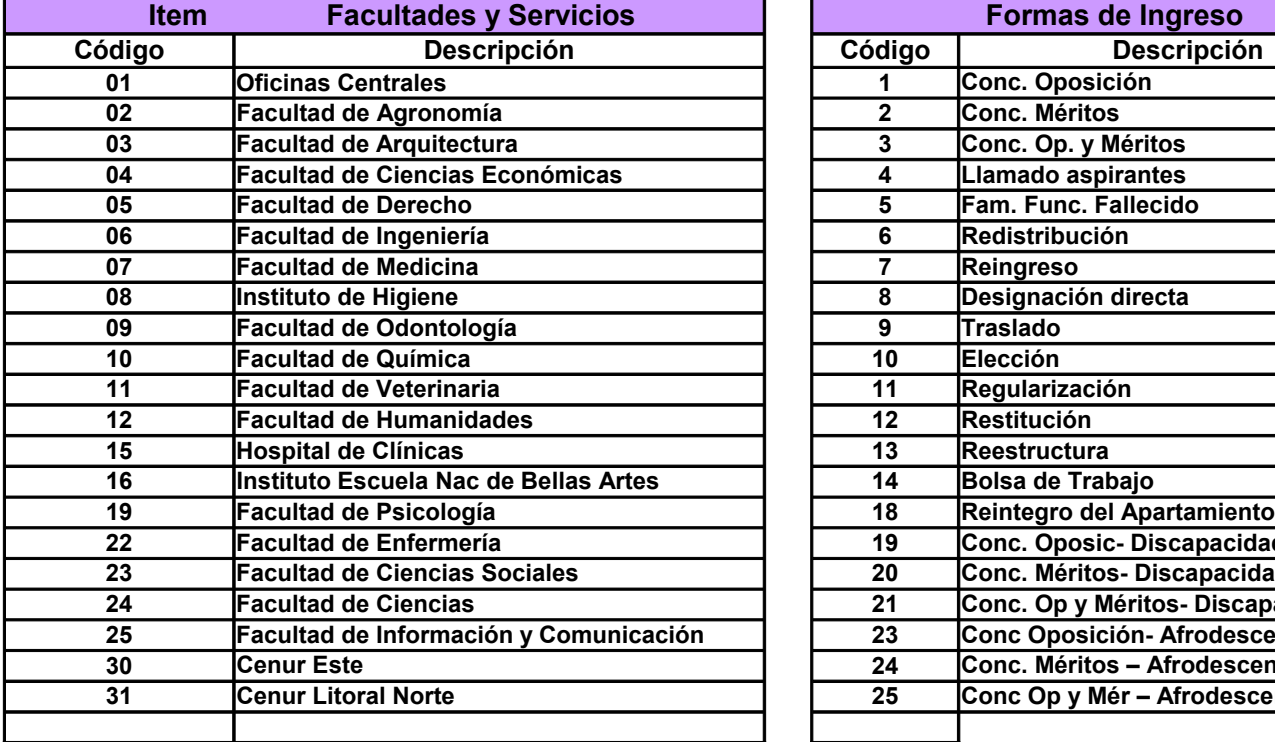

<span id="page-1-2"></span>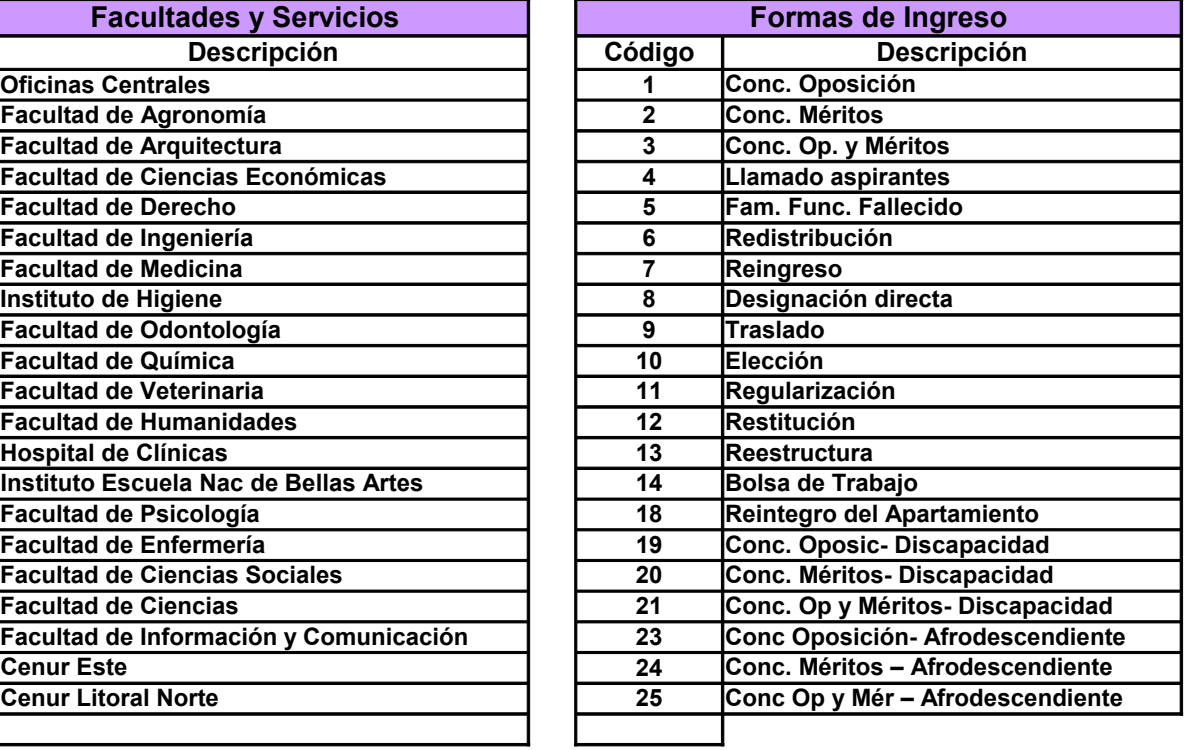

[Volver a Ítem...](#page-0-0) [Volver a Forma de Ingreso....](#page-0-1)

Observaciones : Oficinas Centrales incluye: Instituto Superior de Educación Física, Escuela de Nutrición, Centro Universitario de Rivera y Casa de Tacuarembó.

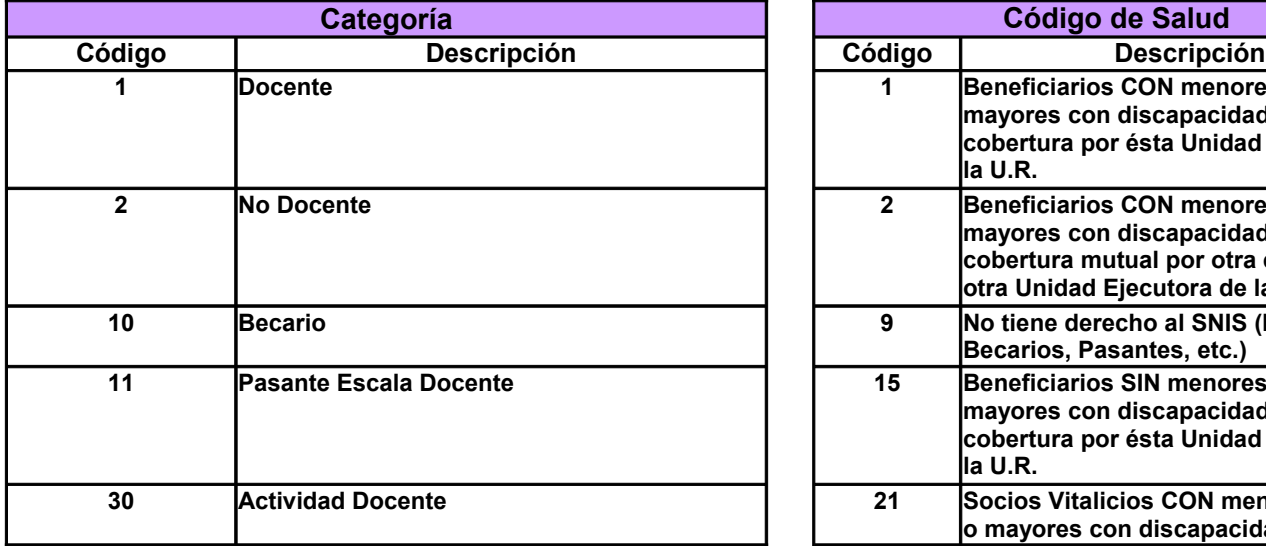

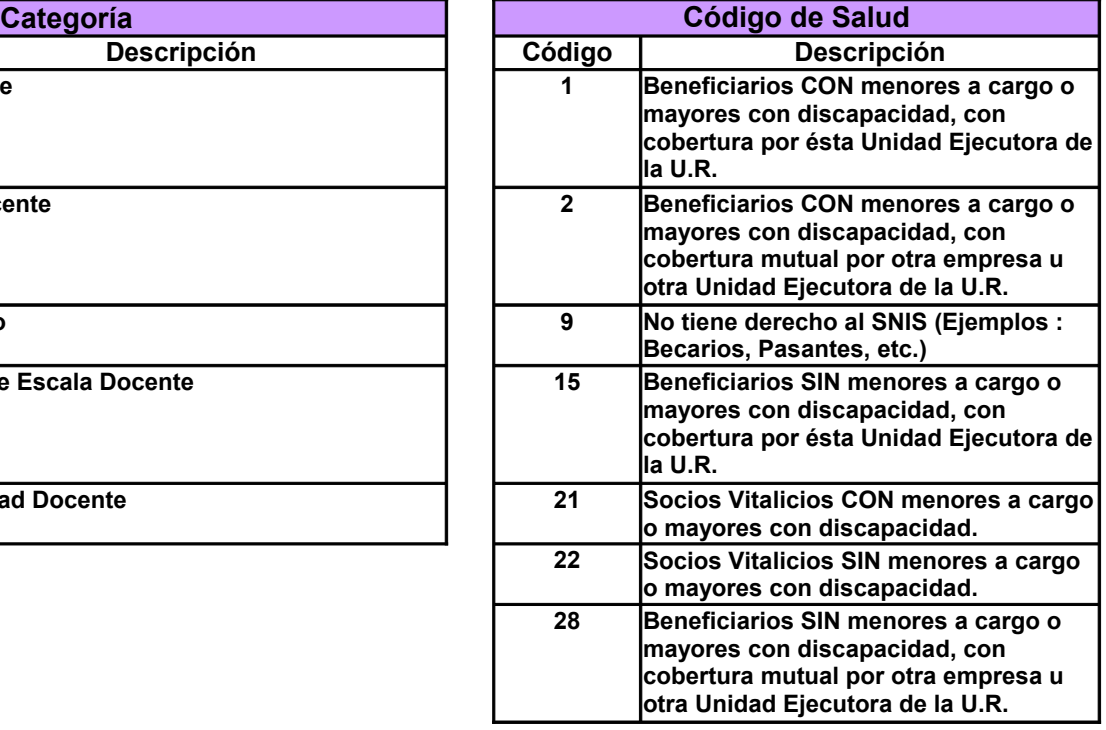

<span id="page-1-1"></span>[Volver a Categoría...](#page-0-2)

[Volver a Código de Salud....](#page-0-3)